## **Prefs Multi Date**

The complete date can be inserted in one single tag. This is used to configure a weekend edition.

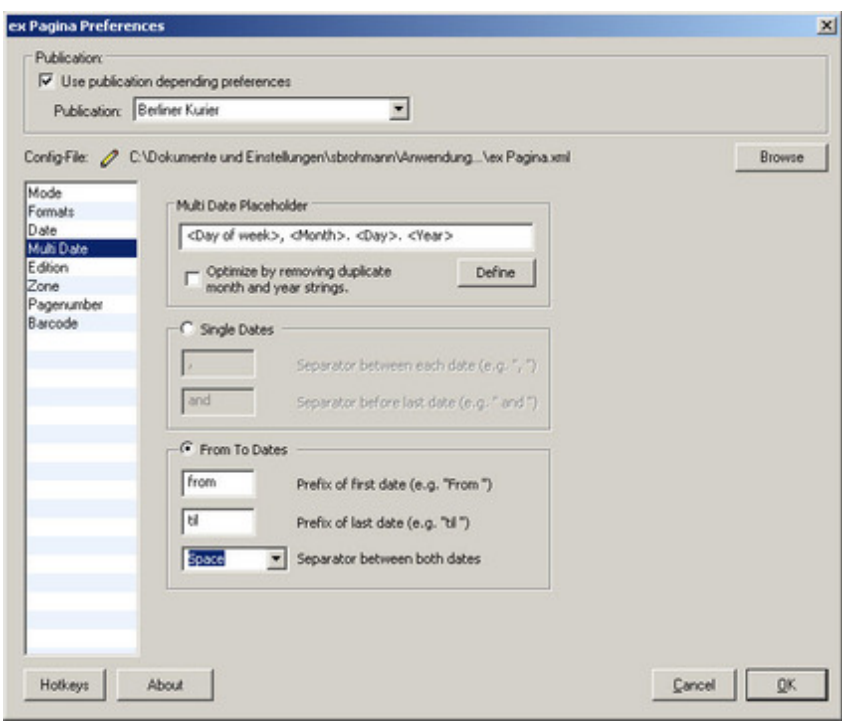